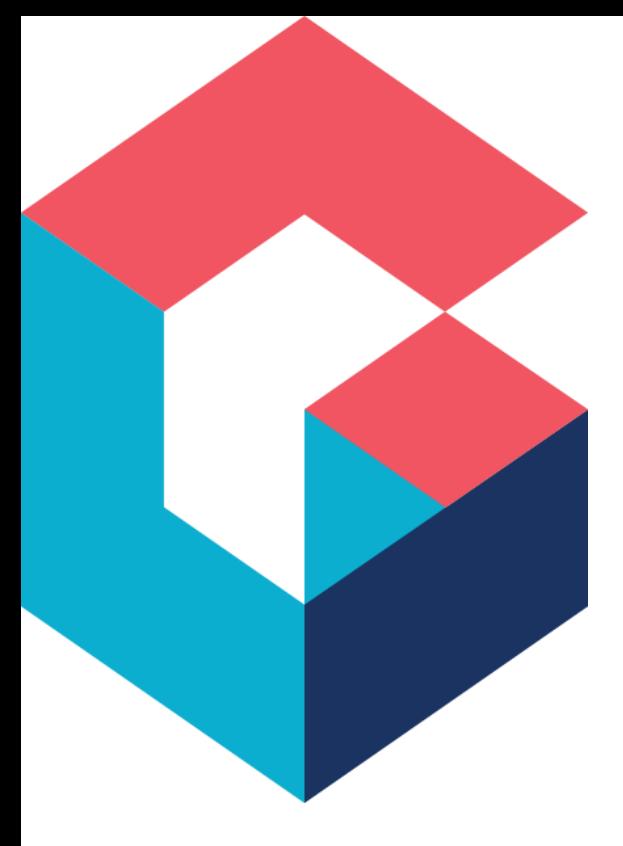

# Cora SeQuence Topologies Best Practices

Create Date: Oct'2020

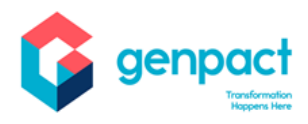

# **Notice**

The information contained in this document is not to be used for any purpose other than the purposes for which this document is furnished by the Genpact Company, nor is this document (in whole or in part) to be reproduced or furnished to third parties or made public without the prior express written permission of the Genpact Company.

# **Purpose of the Document**

The purpose of this document is to describe recommended topologies for Cora SeQuence installations.

# **Prerequisites**

This document is intended for IT systems professionals, such as Enterprise Architects and Systems Integrators.

### **Document Legend**

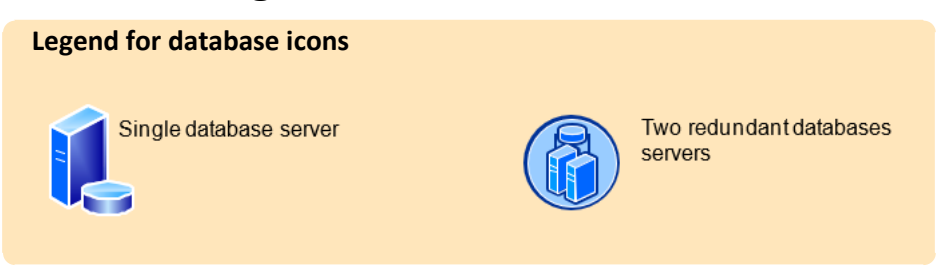

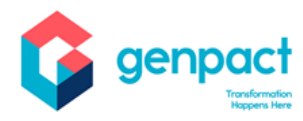

#### TABLE OF CONTENTS

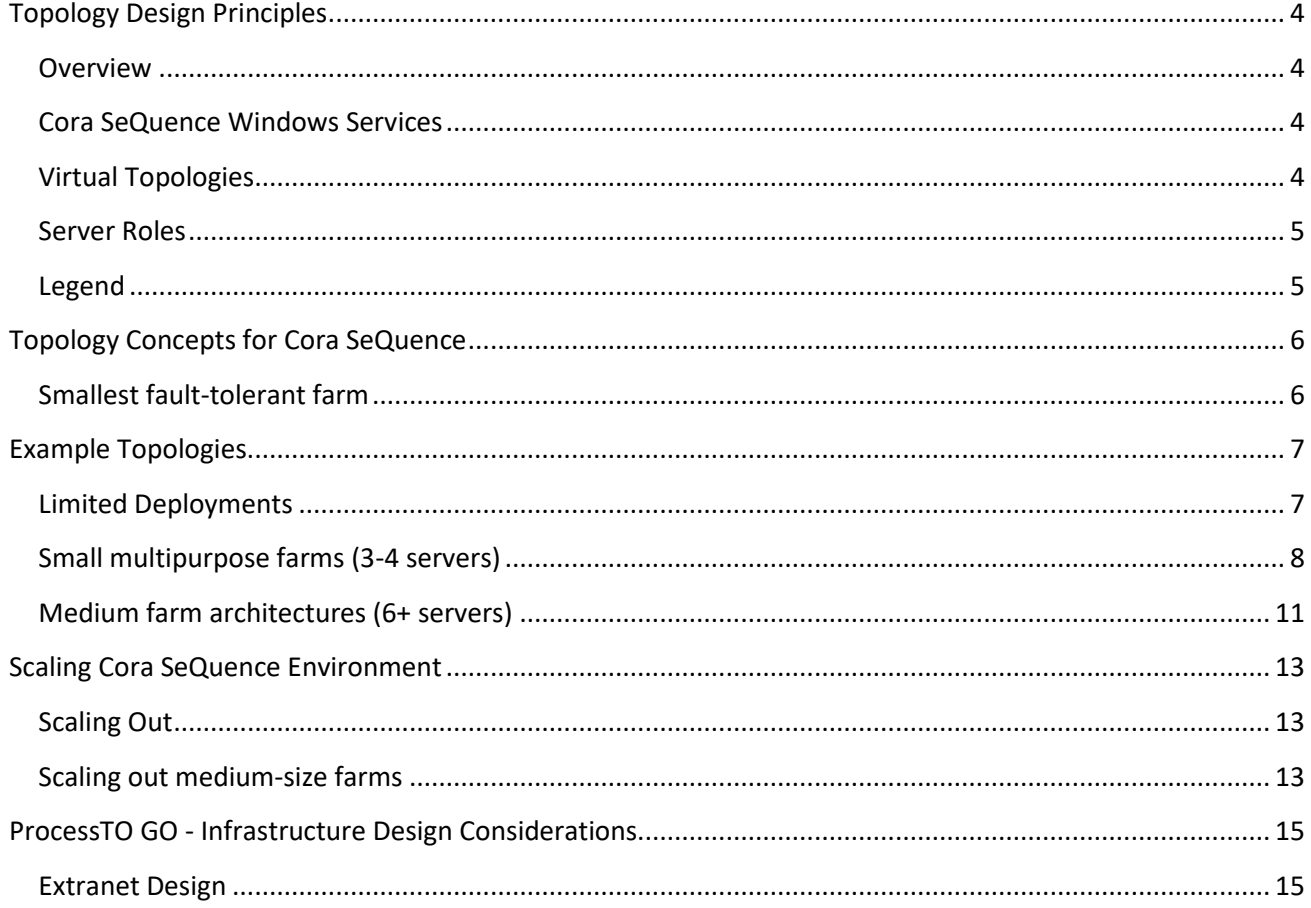

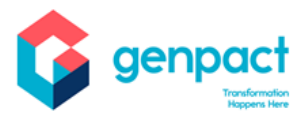

# <span id="page-3-0"></span>**Topology Design Principles**

### <span id="page-3-1"></span>Overview

Cora SeQuence can be deployed on a single server for evaluation or development, or on many servers. Cora SeQuence's three-tier roles include:

- Web server role Fast, light-weight server which responds to user requests for the Flowtime web pages. All web servers in a cluster are mirrors of each other and are load balanced.
- Application server role Provides the service features of Cora SeQuence. An application server often hosts the administration site, the Background Runtime service and the AD Synchronization Service. Multiple redundant application servers can be load balanced.
- Database server role Stores processes definition and data. The database can be clustered or mirrored for failover protection.

In a small environment, server roles can be combined of one or two servers. For example, web server and application server roles can be combined on a single server or on two or more servers to achieve redundancy.

This document also includes infrastructure design guidelines for Cora SeQuence Mobile Application (Process TO GO).

### <span id="page-3-2"></span>Cora SeQuence Windows Services

The Background Runtime Service has unique load-balancing technology which makes every instance aware of the rest of the services. This service executes the following functions:

- Email sending
- Asynchronous Workflow Execution
- Statistics Calculation
- Instance Archiving

The AD Synchronization service can be installed in failover mode to achieve redundancy. This service executes the User synchronization from the Organizational Active Directory.

### <span id="page-3-3"></span>Virtual Topologies

This model provides examples of virtualized topologies. Virtualized topologies depend on the capacity of physical hosts, desired ratio or virtual machines to hosts, and the underlying virtualization technology.

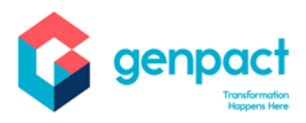

### <span id="page-4-0"></span>Server Roles

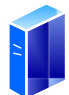

#### **Web server**

• Hosts Flowtime Site, Web services, and Web Parts that are necessary to process business processes.

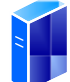

#### **Application server roles**

Hosts the Windows Services and Administration site

• In many farms, all services will run on two identically configured application servers for redundancy.

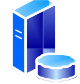

### **Database server**

The Cora SeQuence database has 3 different file groups: Primary, Attachments and Archived Instances

### <span id="page-4-1"></span>Legend

Please note the meaning of the following terms used in this document:

**Users** = users in the Database (not concurrent).

**Instances** = open and close instances in the Database.

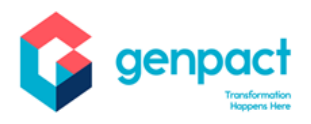

# <span id="page-5-0"></span>**Topology Concepts for Cora SeQuence**

### <span id="page-5-1"></span>Smallest fault-tolerant farm

The smallest fully redundant physical farm incorporates six servers — two for each tier. User requests are automatically load-balanced across the web servers and application servers are utilized equally.

Use SQL Server clustering, mirroring, or AlwaysOn for the database servers. AlwaysOn requires SQL Server 2012.

Web servers

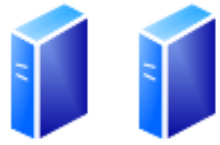

Application servers running windows services and host the administration site

Database Server

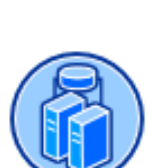

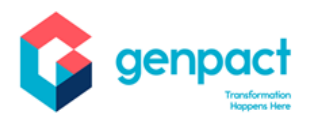

# <span id="page-6-0"></span>**Example Topologies**

### <span id="page-6-1"></span>Limited Deployments

Limited deployments are typically used for product evaluation, development and testing, or for environments that have limited numbers of users and don't require fault-tolerance.

# One-server farm

Evaluation or <100 users

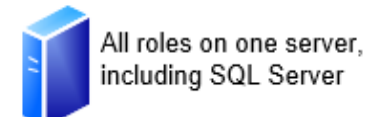

# Two-tier farm

Up to 5,000 users

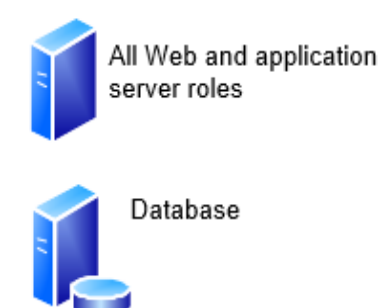

### **Development environments**

Mimic a three-tier environment by using virtualization.

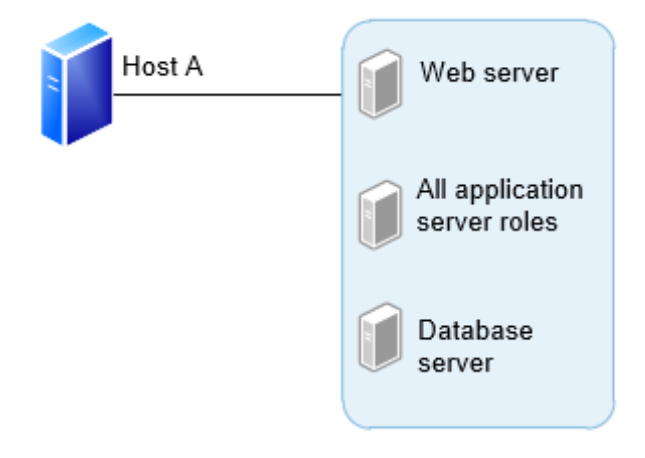

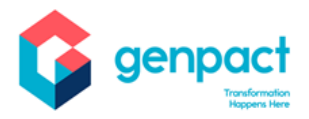

### <span id="page-7-0"></span>Small multipurpose farms (3-4 servers)

Small farm architectures serve a larger number of users and scale out based on how heavily services are used. Not all small farms are fault-tolerant.

#### **Three-server virtualized farm**

Use virtualization to maximize the potential of a smaller number of servers.

Two web servers are predicted to serve 5,000-10,000 users.

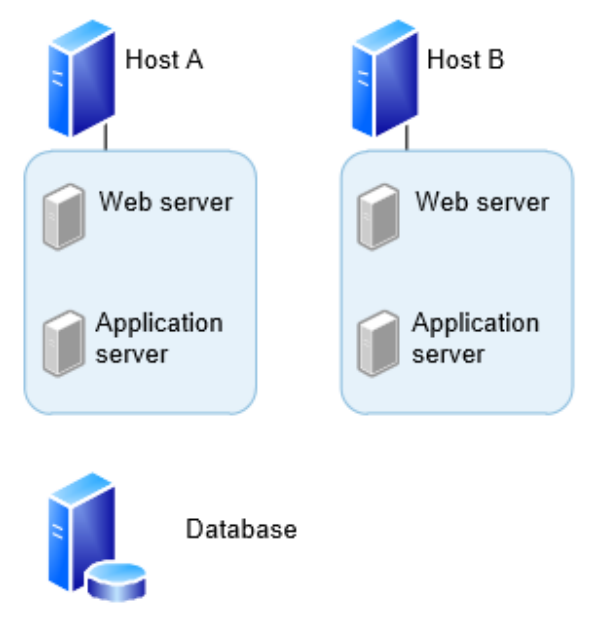

High availability — For environments above 1,000 users, two servers utilizing SQL Server clustering, mirroring, or AlwaysOn is recommended. AlwaysOn requires SQL Server 2012.

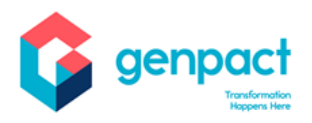

#### **Four-server physical farms**

Add a dedicated application server for environments with moderate service usage.

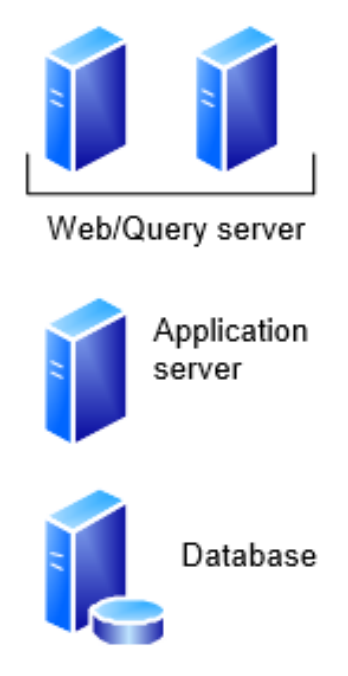

If fault-tolerance of services is more important than user performance, configure the environment with redundant application servers instead of redundant Web servers.

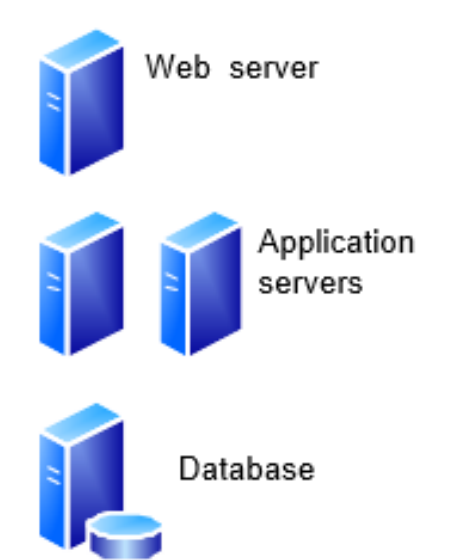

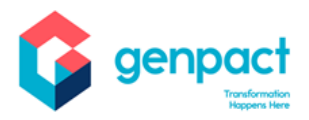

### **Smallest fault-tolerant farm utilizing virtualization**

All server roles virtualized and distributed across two or four host servers (depending on the operating system) to provide fault tolerance using the minimum number of servers.

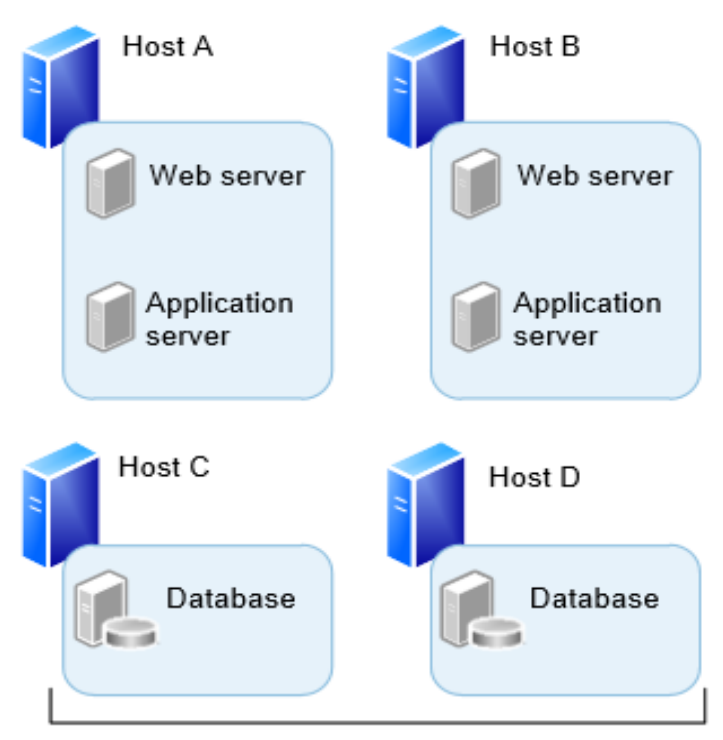

SQL Server installed and configured to support SQL clustering, mirroring, or AlwaysOn. AlwaysOn requires SQL Server 2012.

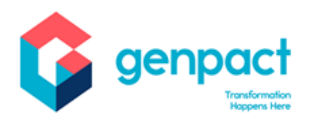

### <span id="page-10-0"></span>Medium farm architectures (6+ servers)

#### **Six-server physical environment**

Web servers

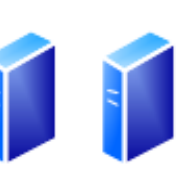

Application servers running all windows services and administration site

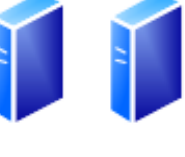

Database

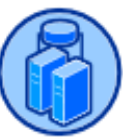

### **Eight-server physical environment optimized for asynchronous Executions**

Web servers

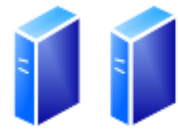

Application servers running all windows services and administration site

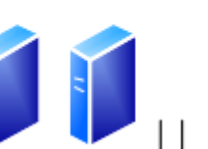

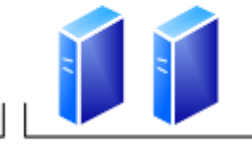

Background runtime service installed on each machine

All databases

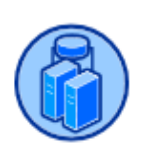

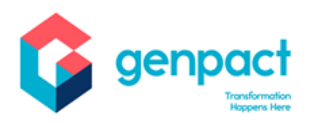

#### **Six-server virtualized environment**

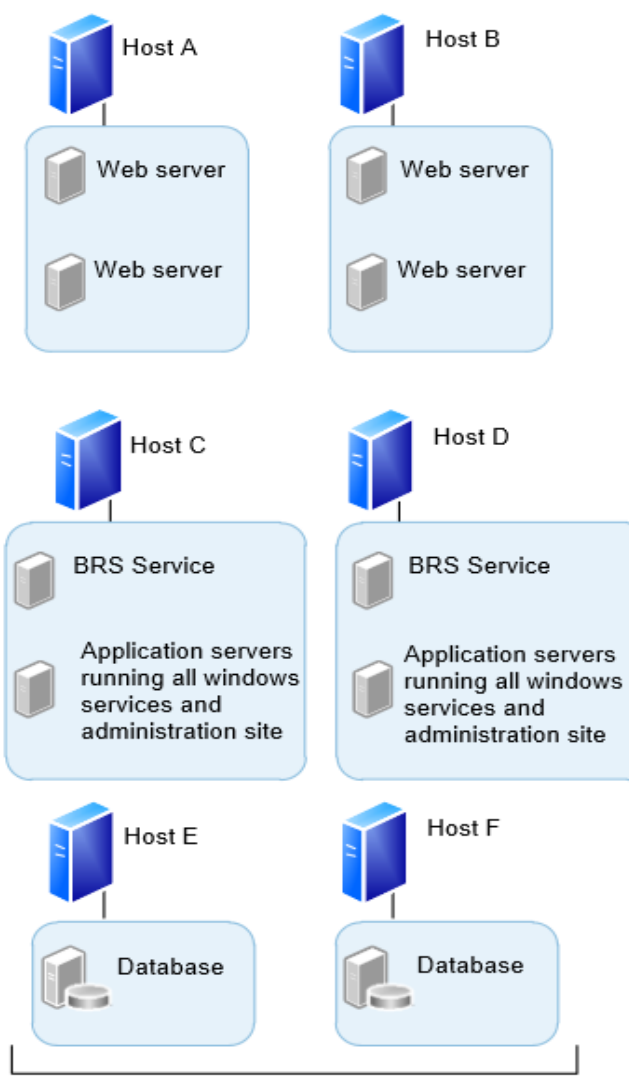

SQL Server installed and configured to support SQL clustering, mirroring, or AlwaysOn across both of the hosts. AlwaysOn requires SQL Server 2012.

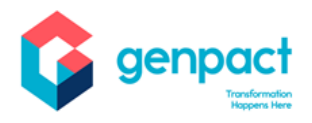

### <span id="page-12-0"></span>**Scaling Cora SeQuence Environment**

### <span id="page-12-1"></span>Scaling Out

As illustrated, the environment is designed to process 0.5 million Workflow Instances (~35 GB of data). The correlation between instances and volume of data will vary depending on the types of data that are persisted in a workflow execution. It is important to understand the characteristics of the Cora SeQuence usage within the environment. The table below provides starting-point numbers for Cora SeQuence components based on number of instances.

### <span id="page-12-2"></span>Scaling out medium-size farms

Scale out medium-size environments based on the workload. This illustrated medium server environment is scaled to host processes with large number of instances. Scale the web servers and database servers as needed for growth. Scale out all other servers based on the utilization of windows services.

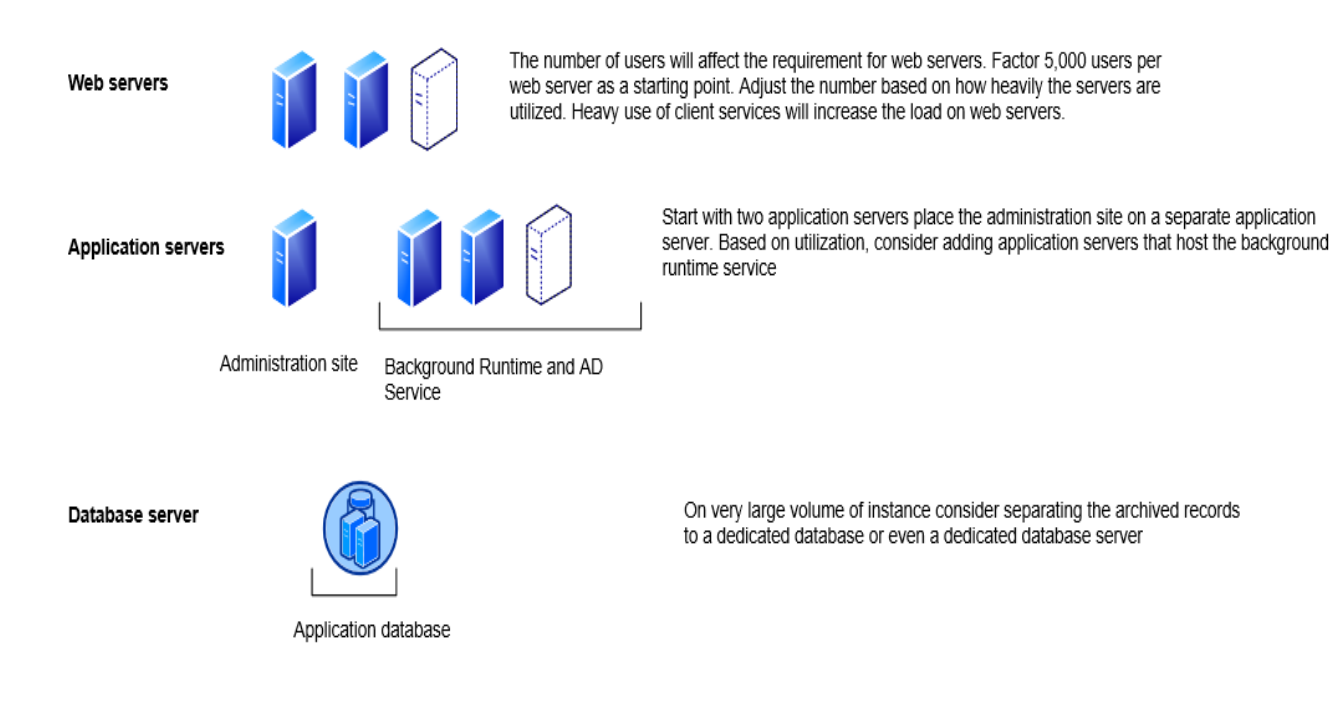

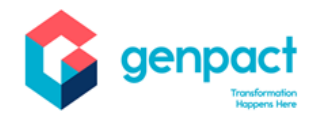

### **Starting-point numbers for components based on number of instances**

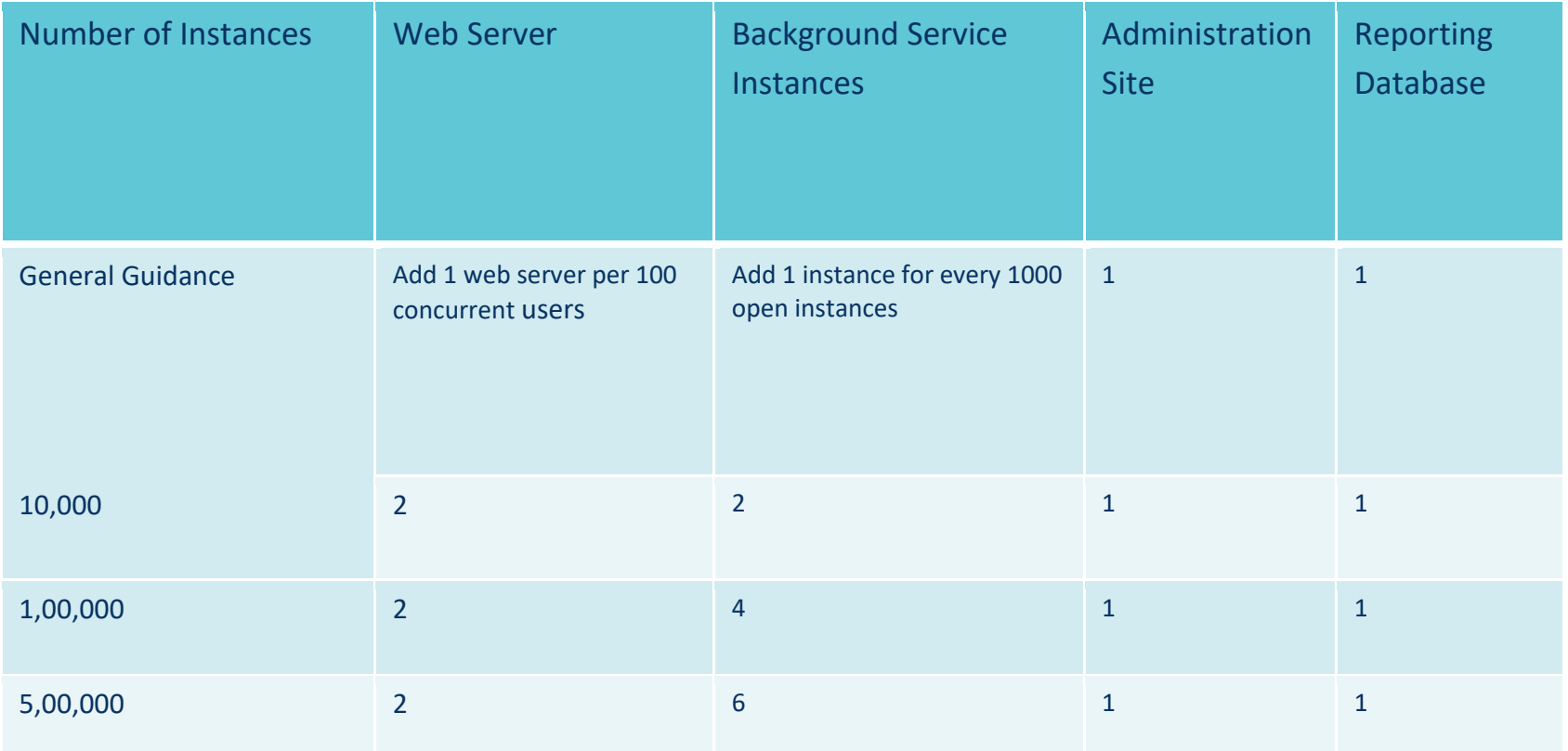

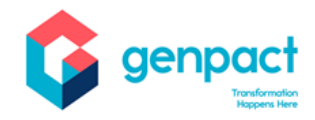

### **ProcessTO GO - Infrastructure Design Considerations**

### Extranet Design

When users on mobile devices require external access to a Cora SeQuence Mobile Application (Process TO GO), you must implement an extranet topology in your network. The following diagrams illustrate possible extranet topologies to choose from when planning external mobile devices access to your Cora SeQuence Application.

<span id="page-14-1"></span><span id="page-14-0"></span>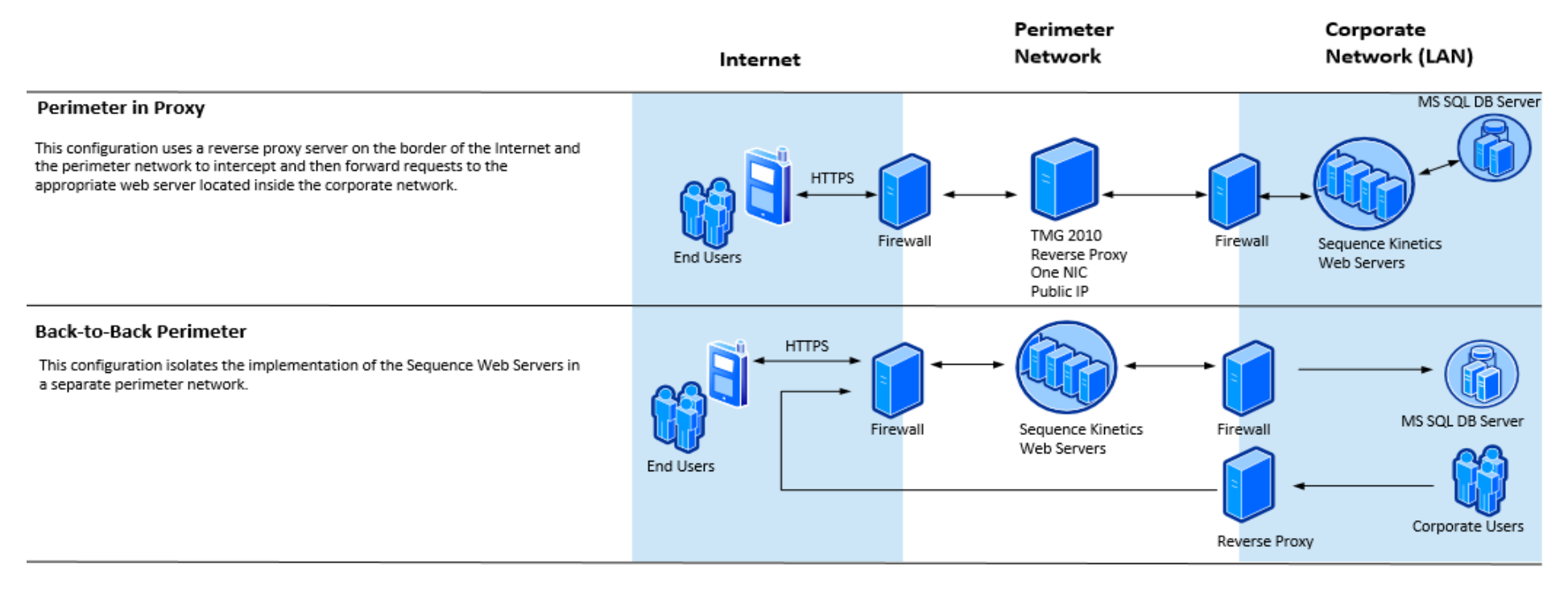